# 令和 **5** 年度第 **2** 回運行管理者試験のご案内

**−国土交通大臣指定試験機関−**

運行管理者試験センタ The National Examination Center for Motor Vehicle Operation Manager

公益財団法人

**NECO** 

## Ⅰ.令和 5 年度第 2 回運行管理者試験の概要

#### 1.試験日時

 **令和 6 年 2 月 17 日(土)~ 3 月 17 日(日) (試験会場等の予約の際に希望する日時を選択:試験時間 90 分間)**

#### 2.試験の種類

- ① 貨物自動車運送事業の試験(以下「貨物試験」という。)
- ② 旅客自動車運送事業の試験(以下「旅客試験」という。)

(注)複数回の試験を申込むことはできません。貨物試験 、 旅客試験を含めて一人1回限りです。

#### 3.試験方法及び受験申請の方法等

(1)試験方法

CBT試験※で行います。**(注)筆記試験は実施しません。**

- ※CBT試験とは、問題用紙やマークシートなどの紙を使用せず、パソコンの画面に表示される問題 に対しマウス等を用いて解答する試験です。受験申請者は、提出書類審査完了後に複数の試験実施 日時や試験会場の中から、受験する会場と日時を選択できます。
- (2)受験申請の方法等
	- ① 受験申請の方法及び受付期間
		- ア 受験申請の方法
			- (ア)新規受験、再受験ともインターネット申請に限ります。
			- (イ)(公財)運行管理者試験センター(以下「試験センター」という。)のホームページから申 請できます。(詳細はⅦ . 参照)
		- イ **受付期間:令和 5 年 12 月 11 日(月)~ 令和 6 年 1 月 17 日(水)**
	- ② 試験地及び試験会場
		- ア 試験地:全国47都道府県にある試験会場で受験できます。
		- イ 試験会場
			- (ア)試験会場は、会場日時を予約する際に選択した試験会場となります。
			- (イ)試験会場の座席の確保状況やお申込み状況などにより、満席となることがありますのでお 早めにお申し込みください。
			- (ウ)インターネット申請で提出した書類の審査が完了すると、試験センターから会場予約等手 続きのご案内メールが届きますので、その後に試験会場と試験日時を予約してください。
			- (注)受験資格を基礎講習修了予定で申請する場合には、試験の種類に応じた基礎講習を修了し、 基礎講習修了証書(写)又は運行管理者講習手帳(写)を提出後、提出書類の審査が完了す るまで、試験会場等の予約ができません。
	- ③ 受験手数料等の支払方法

受験手数料等は、コンビニ決済、クレジットカード決済、ペイジー決済での支払ができます。

④ 受験確認書メールの送付

試験会場の予約完了後、試験会場及び日時が記載された受験確認書メールが送信されます。

 ⑤ 試験結果発表(試験結果通知書は発表日に郵送します。)  **試験結果発表日:令和 6 年 4 月 3 日(水)(予定)** (合格者は試験センターのホームページに受験番号を掲載します。)

## Ⅱ.受験資格

次表の試験の種類に応じてそれぞれに、貨物試験は(1)又は(2)、旅客試験は(3)又は(4)のいずれ か一つの要件を満たしていることが必要です。

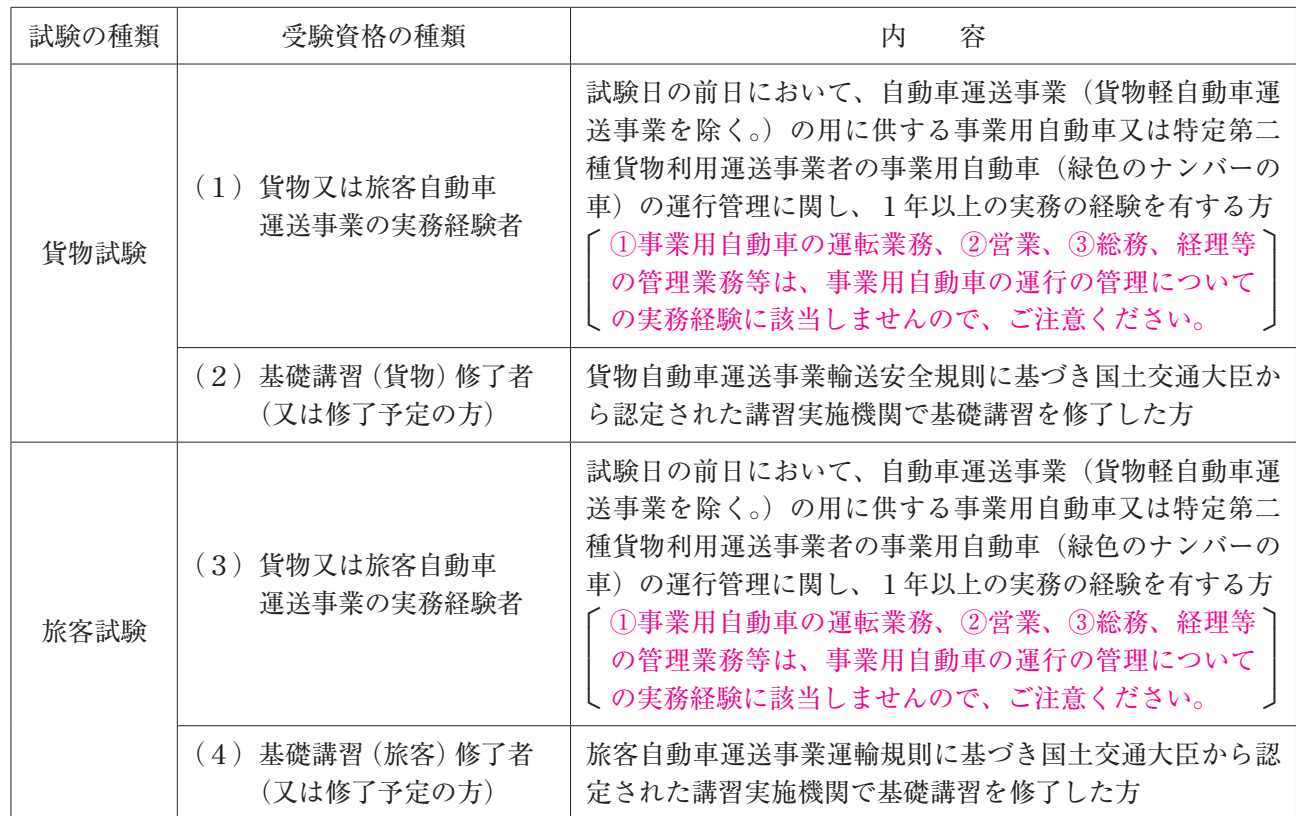

注(1)(2)及び(4)の要件は、国土交通大臣が認定する講習実施機関において、平成7年4月1日以降の試験の 種類に応じた基礎講習を修了した方に限ります。

- (2)主な講習実施機関の連絡先は、試験センターのホームページ又は国土交通省のホームページを参照ください。
- (3)「基礎講習修了予定」として受験申請を行う場合には、令和6年2月7日(水)までに試験の種類に応じた基 礎講習を修了し、基礎講習修了証書(写)又は運行管理者講習手帳(写)を提出する必要があります。

(4)基礎講習の受講申込み手続きと、運行管理者試験の申請は別の手続きです。

## Ⅲ.試験の内容

次表に掲げる出題分野ごとの法令等(法律に基づく命令等を含む。)について出題します。

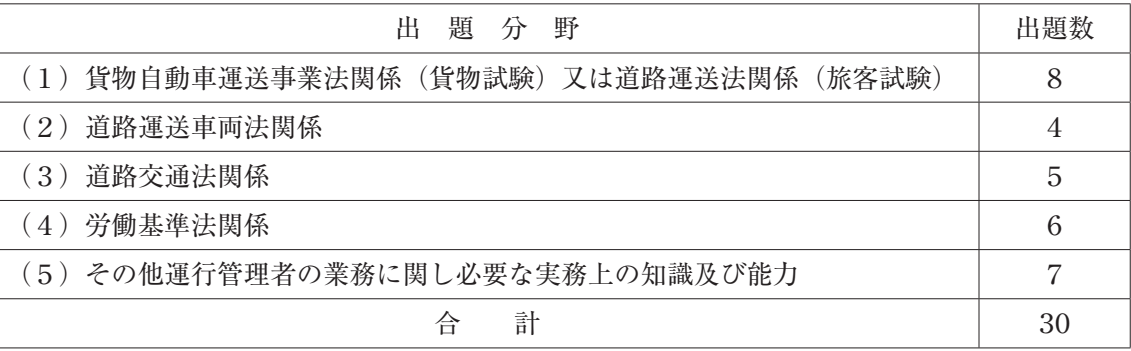

## Ⅳ.合格基準

次の(1)及び(2)の両基準を満たすことが必要です。

- (1)原則として、総得点が満点の60%(30問中18問)以上であること。
- $(2)$ 上記表の出題分野ごとの正解問数が、 $(1)$  ~  $(4)$ は1問以上、 $(5)$ は2問以上であること。

## Ⅴ.受験申請に必要な添付書面等

次の(1) ~ (3)の添付書面等の提出(「申請サイト」への電子データのアップロード)が必要です。 なお、再受験申請では(1)及び(2)の書面等の提出は不要です。

(1)受験資格を証明する書面等

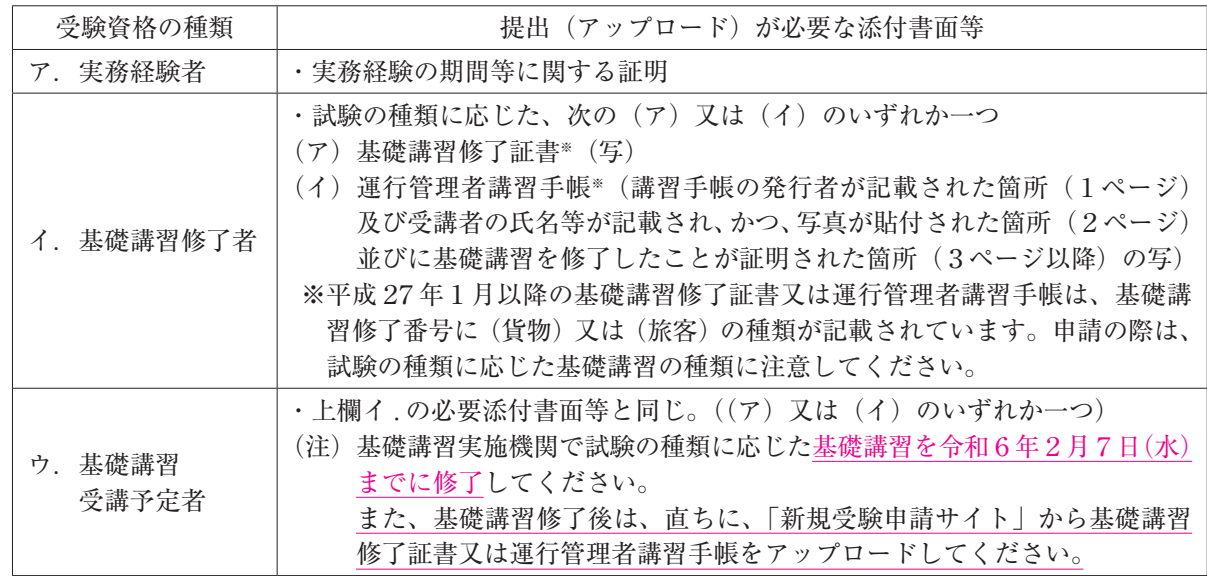

#### (2)受験者を証明する書面

次の①~③のいずれか一つの提出(電子データのアップロード)が必要。

- ① 自動車運転免許証(写)
- ② マイナンバーカード(写)(マイナンバーの記載がない表面のみ)
- ③ 住民票(写)(マイナンバーの記載がないもの)
- (3)顔写真(本人確認用)

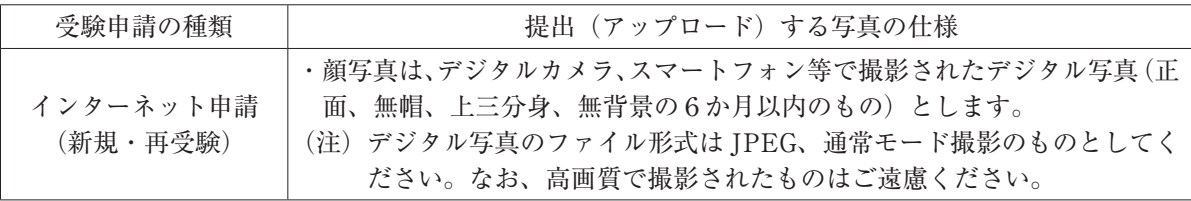

### Ⅵ.受験手数料等

(1)受験手数料:6,000円(非課税)

このほか、次の(2) 1)又は2のいずれか一つの費用が別途必要となります。また、試験結果レポー トを希望される方は、さらに(3)①の費用が必要です。

- (2)インターネット申請利用料等
	- ① 新規受験申請:660円(税込)(システム利用料)
	- ② 再受験申 請:860円(税込)(システム利用料、事務手数料)
- (3)試験結果レポート(希望者のみ)
	- ① 試験結果レポート手数料:140円(税込)
	- ② 試験結果レポートの通知等
		- ア レポートは、別途申込みを行った受験者に通知します。
		- イ レポートには、総得点及び分野別得点について、それぞれ当該受験者の得点と受験者全員の平 均点が表示されます。
		- ウ 申込み後におけるレポートの追加申込み、申込みの取消しはできません。
- (注)各申請方法でお申込み頂きました受験手数料等は、お返しできませんのでご了承ください。

## Ⅶ.申請方法の詳細

#### インターネット申請(新規・再受験)

(1)申請方法

次表の申請形態(1個人等申請又は2同体申請)に応じてそれぞれに、必要な書面等の提出(申請サ

- イトへの電子データのアップロード)が必要です。なお、両申請形態共通の留意事項は次のとおりです。
- ・試験センターのホームページ(https: //www.unkan.or.jp/)から「申請サイト」にアクセスし、申込 み手順に従って必要事項を入力(申請サイトへの申請者情報の登録)してください。
- ・申請者の「電子メールアドレス(パソコン又はスマートフォンのメールアドレス)」が必要となります。 (注)申請で利用されるインターネットシステムについては、推奨される OS 及びブラウザを、必ず 確認してから申請してください。

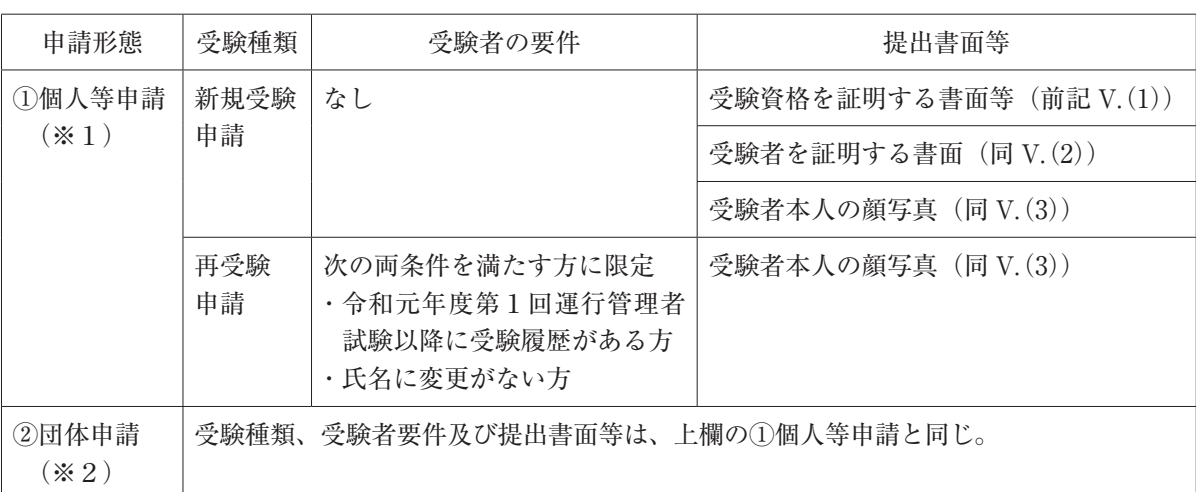

※1:個人等(個人又はその代理人をいう。)で個々に申請する方法

※2:各企業において一括で取りまとめて申請する方法で、あらかじめ、団体情報の登録が必要となります。 (企業等で代理の方が個々に申請する場合は、団体申請の登録は不要です。) なお、「団体申請」はパソコンのみ申請可能です。スマートフォンでは申請できません。

(2)申請受付期間

 **令和 5 年 12 月 11 日(月)午前 9 時 から令和 6 年 1 月 17 日(水)午後 11 時 59 分(厳守)までです。**

- (3)試験会場及び試験日時の予約 提出書類の審査が完了すると、試験センターから書類審査完了のご案内メールが届きますので、 その後に試験会場と試験日時を予約してください。試験会場の座席の確保状況やお申込み状況などに より、満席となることがありますのでお早めにお申し込みください。
- (4)受験手数料等の支払方法
	- ① 試験会場等を予約する際に受験手数料等の支払が完了すると予約が確定します。
	- ② 支払方法は、コンビニ決済、クレジットカード決済、ペイジー決済から選択できます。
	- ③ 支払方法がコンビニ決済、ペイジー決済の場合は、令和6年2月16日までに試験会場等の予約を して、会場予約時に送られるメールに記載された支払期限までに受験手数料等の支払を完了して ください。
	- ④ 支払方法がクレジットカード決済の場合は、令和6年2月16日までに試験会場等の予約及び受験 手数料等の支払を完了してください。
- (5)領収書は試験日の翌日以降にCBT試験専用サイトで発行することができます。
- (6)身体に障害のある方など特別な事情を有する方については、試験会場等を予約する前に運行管理者試 験事務センター( ☎03-6635-9400)にご連絡ください。

## **※試験に関するお問合せ:☎03-6635-9400**

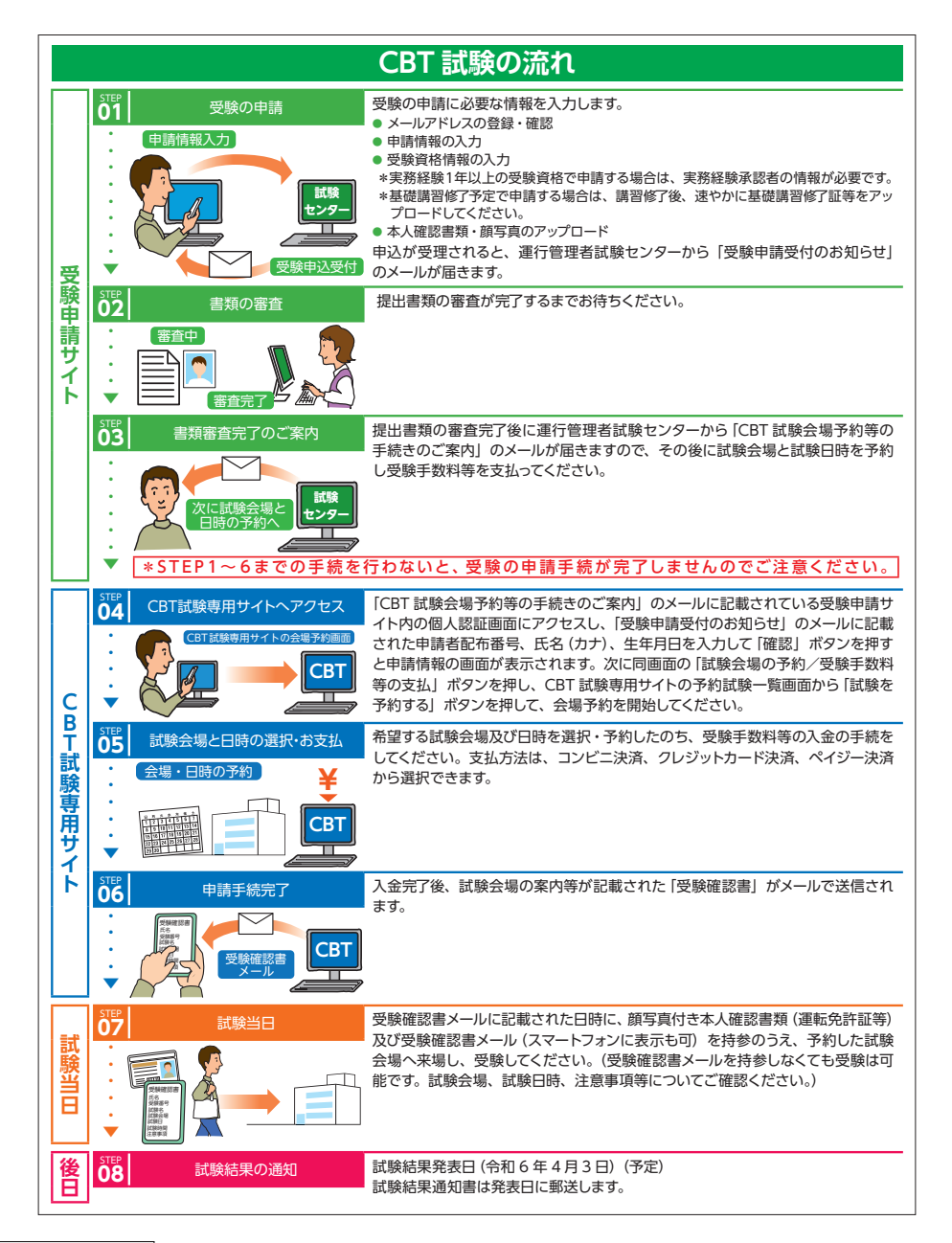

## **試験会場に関するご注意**

- ・試験会場には受験者用の駐車場はありませんので、公共交通機関をご利用ください。自動車で来場される場合 は、ご自分で駐車場を確保してください。
- ・台風、豪雨、新型コロナウイルスの感染状況等の影響により、試験会場が閉鎖される場合があります。このよ うな事態が発生した場合には、試験の振替え等について別途ご案内いたします。

#### **新型コロナウイルスの感染予防等に関する注意事項について**

- ・試験当日、発熱や咳・咽頭痛、倦怠感などの症状がある場合には、受験を控えていただくようお願いします。
- ・新型コロナウイルス感染症陽性者、又は濃厚接触者で自宅療養等をされている方は、試験日の変更等により当 日の受験を控えていただくようお願いします。
- ・試験会場でのマスクの着用については個人の主体的な選択を尊重しますが、可能な限りマスクの着用をお願い します。

## 【お問い合わせ】 運行管理者試験事務センター

**TEL 0 3 - 663 5 - 940 0**(平日9時~ 17 時はオペレータ対応)

申請に関するお問い合わせは 1 番、試験会場予約及び試験当日に関するお問い合わせは 2 番を押してください。 ※オペレータ対応時間外は自動音声案内のみの対応となります。